Муниципальное казенное общеобразовательное учреждение «Средняя общеобразовательная школа №1» г. Сухиничи Сухиничского района Калужской области

# **ДОПОЛНИТЕЛЬНАЯ ОБЩЕОБРАЗОВАТЕЛЬНАЯ ОБЩЕРАЗВИВАЮЩАЯ ПРОГРАММА ЕСТЕСТВЕННО-НАУЧНОЙ НАПРАВЛЕННОСТИ «Основы 3D-моделирования» с использованием оборудования «Точки роста»**

Возраст обучающихся: 14-15 лет Срок реализации программы: 1 год

Составил:Шелупнев С. А., учитель информатики

**2023-2024 учебный год**

#### **Пояснительная записка**

Дополнительная общеобразовательная общеразвивающая программа технической направленности «Основы 3D моделирования» составлена для организации внеурочной деятельности учащихся среднего звена основной школы и ориентирована на обучающихся,проявляющих интересы и склонности в области информатики, математики, физики, моделирования. Освоение данного направления позволяет решить проблемы, связанные с недостаточным уровнем развития абстрактного мышления, существенным преобладанием образно-визуального восприятия над другими способами получения информации.

Деятельность по моделированию способствует воспитанию активности школьников в познавательной деятельности, развитию высших психических функций (повышению внимания, развитию памяти и логического мышления), аккуратности, самостоятельности в учебном процессе.

Поддержка и развитие детского технического творчества соответствуют актуальным и перспективным потребностям личности и стратегическим национальным приоритетам Российской Федерации.

**Актуальность** данной программы состоит в том, что она направлена на овладение знаниями в области компьютерной трехмерной графики конструирования и технологий на основе методов активизации творческого воображения, и тем самым способствует развитию конструкторских, изобретательских, научно-технических компетентностей и нацеливает детей на осознанный выбор необходимых обществу профессий, как инженер- конструктор, инженертехнолог, проектировщик, дизайнер и т.д.

Работа с 3D графикой – одно из самых популярных направлений использования персонального компьютера, причем занимаются этой работой не, только профессиональные художники и дизайнеры.

Данные направления ориентируют подростков на рабочие специальности, воспитывают будущих инженеров – разработчиков, технарей, способных к высокопроизводительному труду, техническинасыщенной производственной деятельности.

**Новизна**данной программы состоит в том, чтозанятия по 3D моделированию помогают приобрести глубокие знания в области технических наук, ценные практические умения и навыки, воспитывают трудолюбие, дисциплинированность, культуру труда, умение работать в коллективе. Знания, полученные при изучении программы «Основы 3D-моделирования», учащиеся могут применить для подготовки мультимедийных разработок по различным предметам – математике, физике, химии, биологии и др. Трехмерное моделирование служит основой для изучения систем виртуальной реальности.

#### **Цели:**

Повышать интерес молодежи к инженерному образованию.

 Показать возможности современных программных средств для обработки трёхмерных изображений.

 Познакомить с принципами и инструментарием работы в трехмерных графических редакторах, возможностями 3D печати.

#### **Задачи:**

Развитие творческого мышления при создании 3D моделей.

 Формирование интереса к технике, конструированию, программированию, высоким технологиям.

Развитие логического, алгоритмическогои системного мышления.

 Формирование навыков моделирования через созданиевиртуальныхобъектов в предложенной среде конструирования.

Углубление и практическое применение знаний по математике (геометрии).

Расширение области знаний о профессиях.

 Участие в олимпиадах, фестивалях и конкурсах технической направленности с индивидуальными и групповыми проектами.

Программа рассчитана на 1 год, с проведением занятий 1 раз в неделю.Продолжительность занятия 45 минут.

Содержание занятий отвечает требованию к организации внеурочной деятельности. Подбор заданий отражает реальную интеллектуальную подготовку детей, содержит полезную и любопытную информацию, способнуюдать простор воображению.

# **Результаты освоения личностные, метапредметные и предметные результаты освоения учебного предмета**

#### **Личностные результаты:**

 формирование ответственного отношения к учению, готовности и способности, обучающихся к саморазвитию и самообразованию на основе мотивации к обучению и познанию;

 формирование целостного мировоззрения, соответствующего современному уровню развития науки и общественной практики;

 развитие осознанного и ответственного отношения к собственным поступкам при работе с графической информацией;

 формирование коммуникативной компетентности в процессе образовательной, учебно-исследовательской, творческой и других видов деятельности.

# **Метапредметные результаты:**

умение ставить учебные цели;

умение использовать внешний план для решения поставленной задачи;

 умение планировать свои действия в соответствии с поставленной задачей и условиями ее реализации;

 умение осуществлять итоговый и пошаговый контроль выполнения учебного задания по переходу информационной обучающей среды из начального состояния в конечное;

умение сличать результат действий с эталоном (целью);

 умение вносить коррективы в действия в случае расхождения результата решения задачи с ранее поставленной целью;

 умение оценивать результат своей работы с помощью тестовых компьютерных программ, а также самостоятельно определять пробелы в усвоении материала курса.

# **Предметные результаты:**

умение использовать терминологию моделирования;

умение работать в среде графических 3D редакторов;

 умение создавать новые примитивные модели из имеющихся заготовок путем разгруппировки-группировки частей моделей и их модификации;

 умение самостоятельно определять цели своего обучения, ставить и формулировать для себя новые задачи в учёбе и познавательной деятельности, развивать мотивы и интересы своей познавательной деятельности;

 владение основами самоконтроля, самооценки, принятия решений и осуществления осознанного выбора в учебной и познавательной деятельности;

 умение определять понятия, создавать обобщения, устанавливать аналогии, классифицировать, самостоятельно выбирать основания и критерии для классификации, устанавливать причинно-следственные связи, строить логическое рассуждение, умозаключение (индуктивное, дедуктивное и по аналогии) и делать выводы;

 умение создавать, применять и преобразовывать графические объекты для решения учебных и творческих задач;

- умение осознанно использовать речевые средства в соответствии с задачей коммуникации;

поиск и выделение необходимой информации в справочном разделе учебников;

владение устной и письменной речью.

# **Формы организации учебных занятий:**

- проектная деятельность самостоятельная работа;
- работа в парах, в группах;
- творческие работы;
- индивидуальная и групповая исследовательская работа;

знакомство с научно-популярной литературой.

Формы контроля:

практические работы;

мини-проекты.

Методы обучения:

 Познавательный (восприятие, осмысление и запоминание учащимися нового материала с привлечением наблюдения готовых примеров, моделирования, изучения иллюстраций, восприятия, анализа и обобщения демонстрируемых материалов).

 Метод проектов (при усвоении и творческом применении навыков и умений в процессе разработки собственных моделей).

 Систематизирующий (беседа по теме, составление систематизирующих таблиц, графиков, схем и т.д.).

 Контрольный метод (при выявлении качества усвоения знаний, навыков и умений и их коррекция в процессе выполнения практических заданий).

Групповая работа.

### СОДЕРЖАНИЕ ПРОГРАММЫ

# *Введение в 3D моделирование (1 час)*

Инструктаж по технике безопасности.

3D технологии. Понятие 3Dмодели и виртуальной реальности. Области применения и назначение.

#### *Создание 3D моделей с помощью программных средств(11часов)*

Рисование плоских фигур. Создание плоских элементов для последующей сборки. Сборка 3д моделей из плоских элементов. Объемное рисование моделей.

#### *Печать 3D моделей (4 часа)*

Технологии 3D печати. Экструзия. Назначение и устройство, принципы работы 3D принтера

#### *Конструирование в SweetHome 3D (8 часов)*

Пользовательский интерфейс. Рисуем стены. Редактируем параметры стен. Добавляем двери, окна и мебель. Импорт новых 3D объектов. Настройка 3D просмотра. Дополнительные возможности.

### *Конструирование в LEGO DigitalDesigner (7 часов)*

Режимы LEGO DigitalDesigner. Интерфейсе программы.Панель деталей. Инструментальная панель.Выделитель. Выделение деталей, скрепленных друг с другом, деталей одного цвета, одинаковых деталей.Копирование. Вращение. Совмещение. Изгиб. Заливка. Удаление. Сборка моделей. Анимация сборки.

#### *Творческие проекты (5 часов)*

Выполнение творческих заданий и мини-проектов по созданию 3D моделей в изученных редакторах и конструкторах.

# СПИСОК ЛИТЕРАТУРЫ

Информационное обеспечение программы

- 1. Официальный сайт WorldSkills[Электронный ресурс] Режим
- доступа: http://www.worldskills.org/
- 2. Официальный Российский сайт WorldSkills [Электронный
- ресурс] Режим доступа: http://worldskillsrussia.org/
- 3. http://autocad-lessons.ru/lessons/videoinventor/
- 4. https://www.youtube.com/watch?v=YnL43cw7tuI&list=PLEmRz97r
- yr-mmn0wyZNs\_xoNsTuv1IPE5
- 5. https://www.youtube.com/watch?v=T0vnSfekpK4&list=PLFA00F47

# 0FF94ECED

6. http://www.autodesk.ru/— официальный сайт разработчика

AutodeskInventor;

7. http://inventor-ru.typepad.com/—официальныйблогпо

AutodeskInventor на русском языке

- 8. http://help.autodesk.com/—справка по AutodeskInventor
- (видеоуроки, учебные пособия и демонстрационные ролики)
- 9. http://3dtoday.ru/ портал для любителей и профессионалов, заинтересованных в 3D печати и сопутствующих технологиях

# **Тематическое планирование**

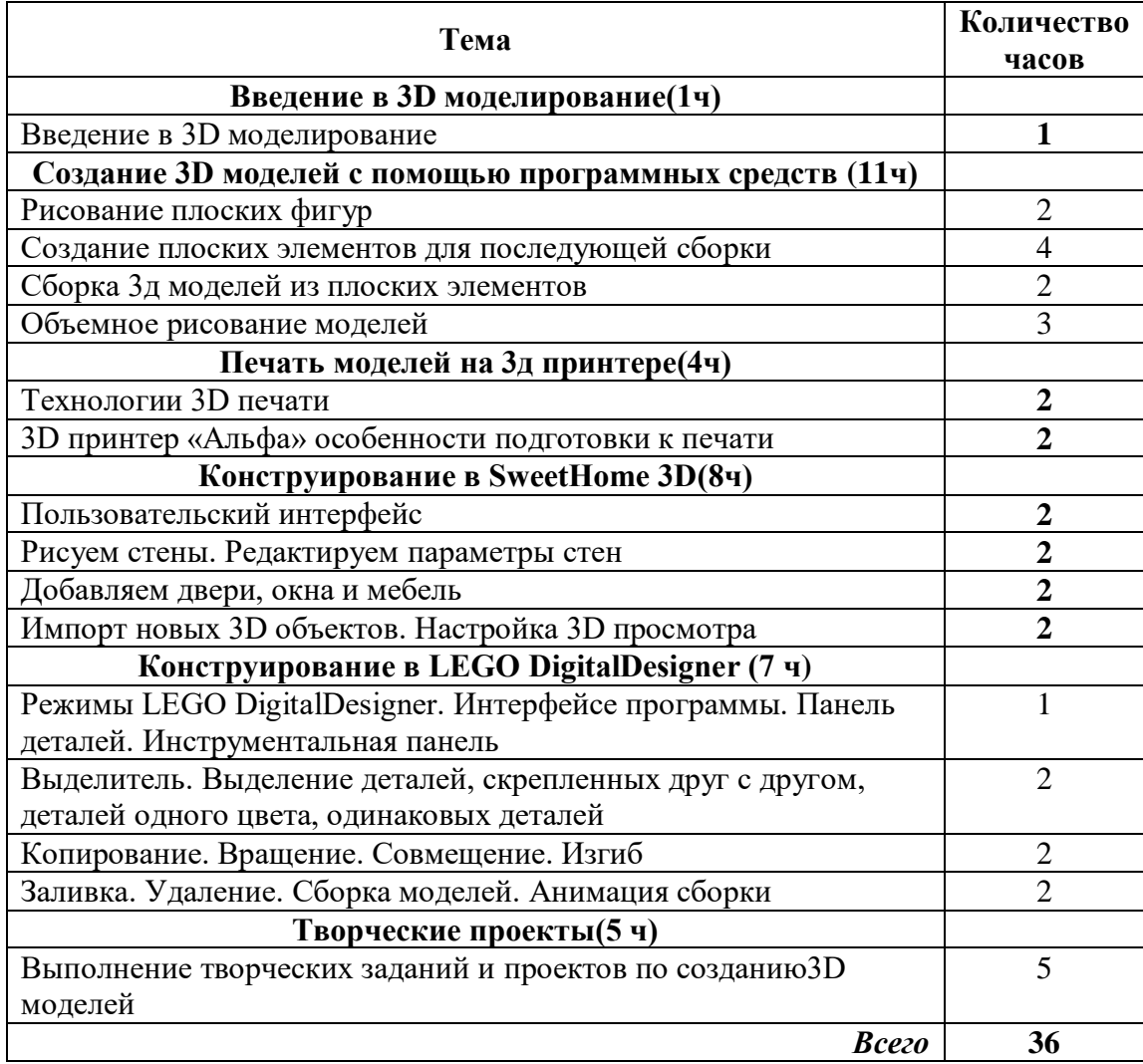

# Календарно-тематическое планирование

# 3D моделирование

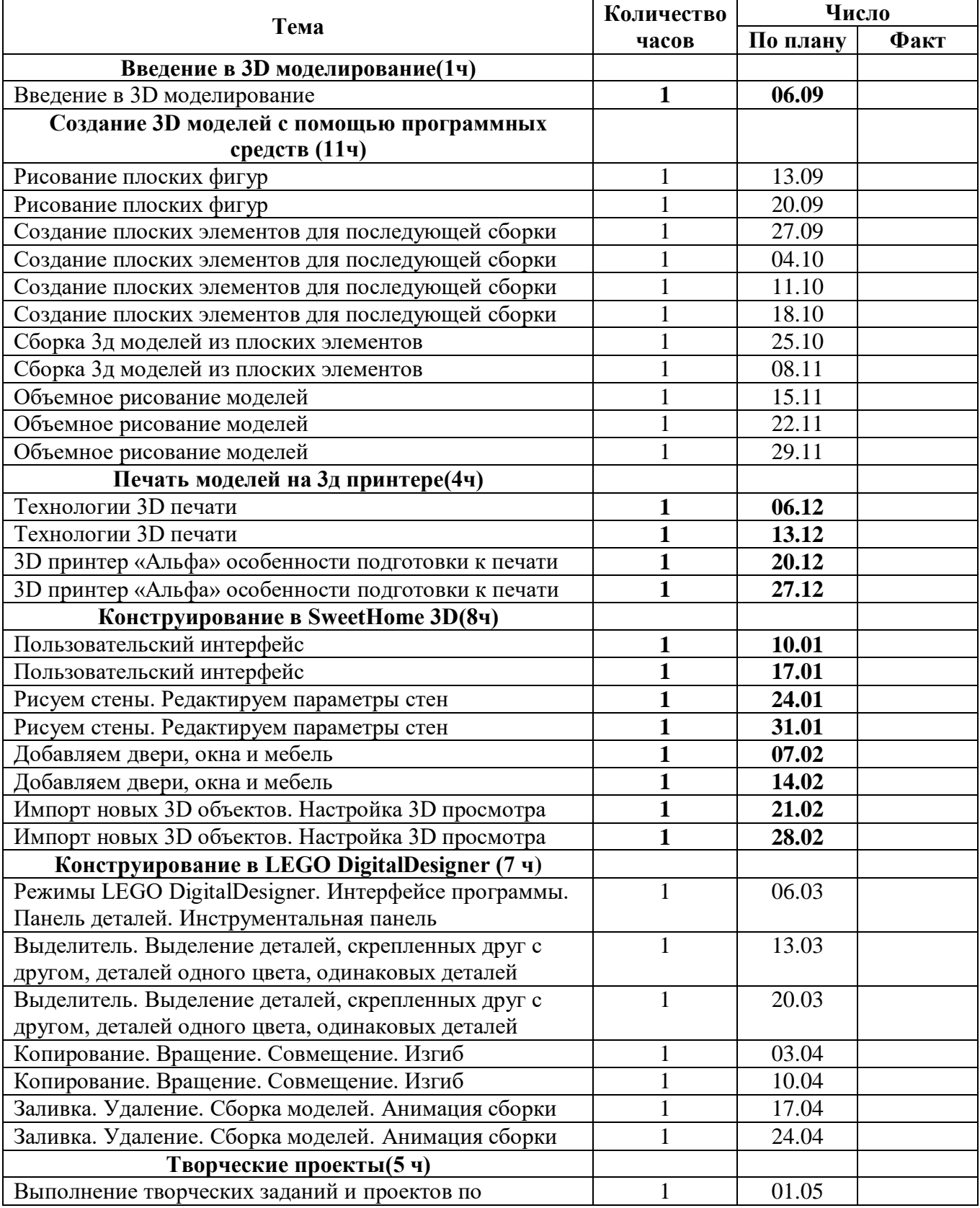

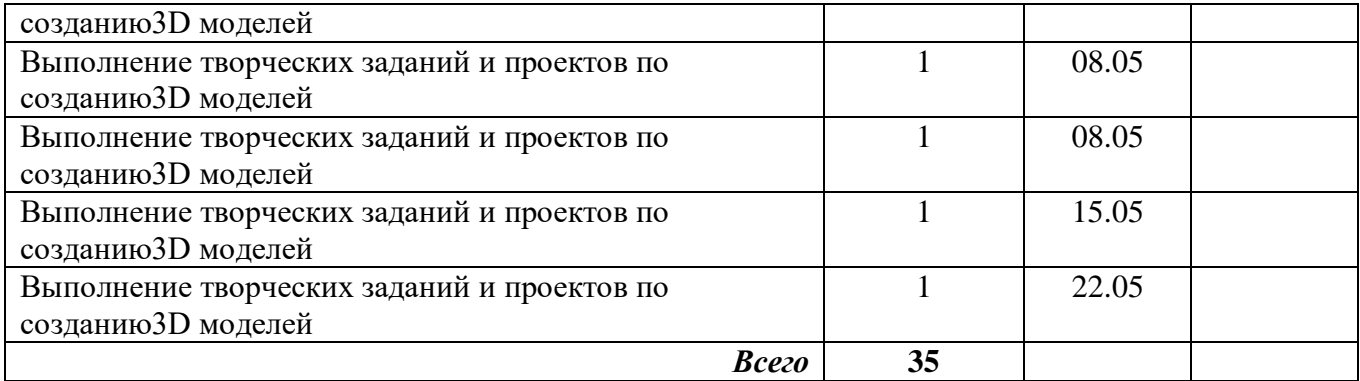